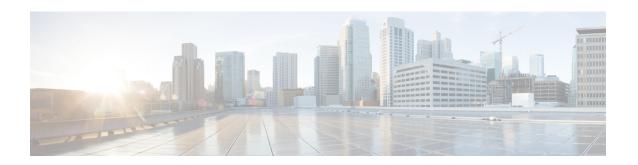

# **Peer-Server Configuration Mode Commands**

## **Command Modes**

The Peer-Server configuration mode provides the commands to define and manage the peer server configuration part of the SS7 routing on an SGSN.

Exec > Global Configuration > SS7 Routing Domain Configuration > Peer-Server Configuration

**configure** > **ss7-routing-domain** *rd\_id* **variant** *variant\_type* > **peer-server id** *server\_id* 

Entering the above command sequence results in the following prompt:

[local]host name(config-ss7-rd-ss7rd id-ps-id-peer-server id)#

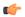

#### **Important**

The commands or keywords/variables that are available are dependent on platform type, product version, and installed license(s).

- do show, on page 2
- end, on page 3
- exit, on page 4
- mode, on page 5
- name, on page 6
- psp, on page 7
- routing-context, on page 8
- self-point-code, on page 9

## do show

Executes all **show** commands while in Configuration mode.

**Product** 

All

**Privilege** 

Security Administrator, Administrator

**Syntax Description** 

do show

**Usage Guidelines** 

Use this command to run all Exec mode **show** commands while in Configuration mode. It is not necessary to exit the Config mode to run a **show** command.

The pipe character | is only available if the command is valid in the Exec mode.

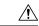

#### Caution

There are some Exec mode **show** commands which are too resource intensive to run from Config mode. These include: **do show support collection**, **do show support details**, **do show support record** and **do show support summary**. If there is a restriction on a specific **show** command, the following error message is displayed:

Failure: Cannot execute 'do show support' command from Config mode.

# end

Product

| Exits the configuration mode and returns to the Exec mode. |
|------------------------------------------------------------|
| All                                                        |

| Privilene | Security Administrator. | Administrator |
|-----------|-------------------------|---------------|

| Syntax Desc  | rintion | end |
|--------------|---------|-----|
| SVIIIAX DESI | HULIUH  |     |

Usage Guidelines Change the mode back to the Exec mode.

## exit

Exits the configuration mode and returns to the Global configuration mode.

Product All

Privilege Security Administrator, Administrator

Syntax Description exit

Usage Guidelines Return to the Global configuration mode.

## mode

Configures the operational mode of the peer-server.

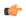

#### **Important**

In Release 20 and later, HNBGW is not supported. This command must not be used for HNBGW in Release 20 and later. For more information, contact your Cisco account representative.

#### **Product**

**SGSN** 

**HNB-GW** 

## **Privilege**

Security Administrator, Administrator

#### **Command Modes**

Exec > Global Configuration > SS7 Routing Domain Configuration > Peer-Server Configuration

configure > ss7-routing-domain rd id variant variant type > peer-server id server id

Entering the above command sequence results in the following prompt:

[local]host\_name(config-ss7-rd-ss7rd\_id-ps-id-peer-server\_id) #

## **Syntax Description**

mode ( loadshare | standby )

#### loadshare

Sets the peer-server to load share. This is the default.

## standby

Sets the peer-server to be in standby mode.

## **Usage Guidelines**

Configure the operational mode of the peer-server.

## **Example**

Configure the peer-server for standby mode.

mode standby

## name

Defines the unique identification - the name - of the peer-server in the SS7 routing domain.

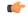

#### **Important**

In Release 20 and later, HNBGW is not supported. This command must not be used for HNBGW in Release 20 and later. For more information, contact your Cisco account representative.

#### **Product**

**SGSN** 

**HNB-GW** 

## **Privilege**

Security Administrator, Administrator

#### **Command Modes**

Exec > Global Configuration > SS7 Routing Domain Configuration > Peer-Server Configuration

**configure** > ss7-routing-domain rd id variant variant type > peer-server id server id

Entering the above command sequence results in the following prompt:

 $\verb|[local]| host\_name (\verb|config-ss7-rd-ss7rd\_id-ps-id-peer-server\_id)| \#|$ 

## **Syntax Description**

name name
no name

#### no

Removes the peer server's name from this configuration instance.

#### name

*name*: Must be a string of 1 to 64 alphanumeric characters to define a unique identification for the peer-server within the specific SS7 routing domain. Double quotes must be used to create a name that includes spaces.

## **Usage Guidelines**

Create peer server names that are easy to remember and uniquely identify the PSP.

## **Example**

Use this command to create an easily remembered alphanumeric name for the peer-server:

name "Berlin West"

## psp

Creates the peer-server-process (PSP) instance and enters the PSP configuration mode. See the PSP Configuration Mode chapter in this guide for information on the configuration commands.

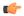

#### **Important**

In Release 20 and later, HNBGW is not supported. This command must not be used for HNBGW in Release 20 and later. For more information, contact your Cisco account representative.

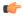

#### **Important**

This command configures a mandatory parameter in the configuration of the peer server.

## **Product**

#### **SGSN**

**HNB-GW** 

#### **Privilege**

Security Administrator, Administrator

#### **Command Modes**

Exec > Global Configuration > SS7 Routing Domain Configuration > Peer-Server Configuration

**configure** > **ss7-routing-domain** rd\_id **variant** variant\_type > **peer-server** id server\_id

Entering the above command sequence results in the following prompt:

[local]host name(config-ss7-rd-ss7rd id-ps-id-peer-server id)#

#### **Syntax Description**

[ no ] psp instance id

#### no

Removes the PSP instance from the peer server configuration.

#### id

Uniquely identifies the specific peer-server-process configuration.

In releases prior to 15.0, id must be an integer from 1 to 4.

In release 15.0, id must be an integer from 1 to 12.

In release 21.5, *id* must be an integer from 1 to 32.

## **Usage Guidelines**

Use this command to define the peer-server-process (PSP) instance ID number for the SGSN configuration.

## **Example**

Use this command to create instance #3 for the PSP configuration:

psp instance 3

## routing-context

Defines the ID of the routing context for the peer-server to use.

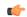

#### **Important**

In Release 20 and later, HNBGW is not supported. This command must not be used for HNBGW in Release 20 and later. For more information, contact your Cisco account representative.

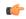

#### **Important**

This command configures a mandatory parameter in the configuration of the peer server.

#### **Product**

#### **SGSN**

**HNB-GW** 

#### **Privilege**

Security Administrator, Administrator

#### **Command Modes**

Exec > Global Configuration > SS7 Routing Domain Configuration > Peer-Server Configuration

**configure** > **ss7-routing-domain** *rd\_id* **variant** *variant\_type* > **peer-server id** *server\_id* 

Entering the above command sequence results in the following prompt:

[local]host name(config-ss7-rd-ss7rd id-ps-id-peer-server id) #

#### **Syntax Description**

routing-context id
no routing-context

#### id

*id* Uniquely identifies a specific routing context for the peer-server-process to use. The Id must be an integer from 1 to 65535.

From release 17.0 onwards, the SGSN supports an integer of 0 to 4294967295 as a valid value for the routing-context ID in M3UA messages.

#### no

Removes the routing-context definition from the peer server configuration.

#### **Usage Guidelines**

Use this command to define routing contexts for the peer server.

## **Example**

Define routing-context instance 15:

routing-context 15

# self-point-code

This command defines the point-code to identify the SGSN as a peer server.

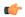

#### **Important**

In Release 20 and later, HNBGW is not supported. This command must not be used for HNBGW in Release 20 and later. For more information, contact your Cisco account representative.

#### **Product**

**SGSN** 

**HNB-GW** 

## **Privilege**

Security Administrator, Administrator

### **Command Modes**

Exec > Global Configuration > SS7 Routing Domain Configuration > Peer-Server Configuration

**configure** > ss7-routing-domain rd id variant variant type > peer-server id server id

Entering the above command sequence results in the following prompt:

[local]host\_name(config-ss7-rd-ss7rd\_id-ps-id-peer-server\_id)#

## **Syntax Description**

self-point-code point-code
no self-point-code

## point-code

Point-code is an SS7-type address for an element in the SS7 network. Point-codes must be defined in dotted-decimal format in a string of 1 to 11 digits. Options include:

- 0.0.1 to 7.255.7 for point-code in the ITU range.
- 0.0.1 to 255.255.255 for point-code in the ANSI range.
- 0.0.1 to 15.31.255 for point-code in the TTC Range.
- a string of 1 to 11 digits in dotted-decimal to represent a point-code in a different range.

#### no

Removes the self-point-code configuration for this linkset in the peer server.

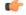

#### **Important**

Removing the self-point-code will result in the termination of all traffic on this link.

## **Usage Guidelines**

Use this command to define the point-code to identify the SGSN.

### Example

Use the following command to remove the self-point-code definition from the peer-server configuration:

no self-point-code